## **Technical Support Request**

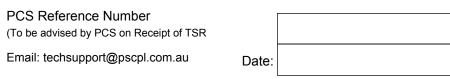

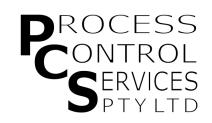

To obtain technical support to assist with problem solving, submit this form by email using the button at the top of the form, or print the form & fax to (02) 9319 2786

| <b>Contact Detai</b>                                  | ils:                                           | Problem Description:                                           |
|-------------------------------------------------------|------------------------------------------------|----------------------------------------------------------------|
| Company Name:                                         | Description of the problem symptoms in detail. |                                                                |
| Contact Name:                                         |                                                |                                                                |
| Email:                                                |                                                |                                                                |
| Phone:                                                |                                                |                                                                |
| Mobile:                                               |                                                |                                                                |
| Best contact meth                                     | od:                                            |                                                                |
| ○ E-mail                                              | ○ Phone ○ Mobile Phone                         |                                                                |
| Equipment:                                            |                                                |                                                                |
| Manufacturer:                                         |                                                |                                                                |
| Model Number:                                         |                                                | Description of Checks & Tests undertaken so far & the results. |
| Product Code:                                         |                                                | the results.                                                   |
| Application D                                         |                                                |                                                                |
| Describe how product is installed & used.             |                                                |                                                                |
|                                                       |                                                |                                                                |
|                                                       |                                                |                                                                |
|                                                       |                                                |                                                                |
|                                                       |                                                |                                                                |
|                                                       |                                                |                                                                |
|                                                       |                                                | History:                                                       |
| Status:                                               |                                                | Problem is from first used                                     |
| ○ I am the owner of this equipment                    |                                                |                                                                |
| I am a service provider to the owner of the equipment |                                                | Problem came after a period of good operation                  |
|                                                       | •                                              | Occurance:                                                     |
| Experience with this equipment:                       |                                                | ○ Constant                                                     |
| ○ None ○ L                                            | ow Medium High Advanced                        | ○ Intermittant                                                 |